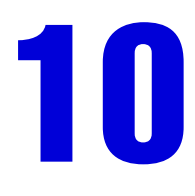

# Uma arquitetura para processamento automatizado e manipulação multimodal de imagens médicas em ambiente de realidade misturada

An architecture to automated processing and multimodal manipulation of medical images on mixed reality environment

#### *Arthur Augusto Bastos Bucioli*

*Universidade Federal de Uberlândia http://lattes.cnpq.br/2682514620803979*

#### *Edgard Afonso Lamounier Jr*

*Universidade Federal de Uberlândia http://lattes.cnpq.br/0239619592699303*

#### *Gerson Flavio Mendes de Lima*

*Universidade Federal de Uberlândia http://lattes.cnpq.br/0543030295058301*

#### **RESUMO**

O desenvolvimento das imagens médicas contribuiu significativamente para o processo clínico de diagnóstico e planejamento pré-operatório, possibilitando melhores tratamentos, cirurgias menos invasivas e com tempos de recuperação reduzidos. No entanto, ainda existem grandes desafios para viabilizar a utilização dos conteúdos dessas imagens também no ambiente cirúrgico, onde podem continuar a auxiliar os cirurgiões, com dados úteis para a cirurgia, como locais de incisões, geometria dos órgãos e sinais vitais do paciente. A Realidade Misturada investiga formas de como mesclar elementos virtuais com o ambiente real, criando uma experiência mais completa e ao mesmo tempo mantendo as metáforas naturais de interação do usuário, como gestos e inspeção visual. Atualmente, é necessário utilizar hardware especializado para ter essa experiência, sendo que as capacidades dos dispositivos atuais são modestas para processar e visualizar imagens médicas em tempo real, uma vez que as técnicas de visualização volumétrica comumente utilizadas para esse tipo de imagens apresentam alto custo computacional. Assim, este trabalho apresenta uma arquitetura para Processamento e Visualização de Imagens Médicas em ambiente de Realidade Misturada, que permite desde o processamento inicial das imagens até a sua visualização e manipulação em tempo real, com técnicas otimizadas para o perfil dos dispositivos disponíveis atualmente. Também é apresentado um estudo de caso implementando a arquitetura, com testes de processamento e visualização das imagens médicas, medindo a qualidade gráfica obtida e a responsividade do sistema, avaliando assim a viabilidade de aplicação da solução em ambientes clínicos.

**Palavras-chave:** realidade misturada. cirurgia. imagens médicas. DICOM, .

## **ABSTRACT**

The development of medical imaging has contributed significantly to the clinical process of diagnosis and preoperative planning of various surgical modalities, allowing for better treatment options, less invasive surgeries, and reduced recovery times. However, there are still great challenges to extend the use of the contents of these images also to the surgical environment, where they can continue to assist surgeons with useful data for surgery in real time, such as incision locations, vital signs of the patient, and visualization of tissues to be removed. The main technology capable of performing this kind of integration is Mixed Reality, which investigates ways of how to blend virtual elements with the real environment in order to create a more complete experience, while maintaining natural user interaction metaphors such as gestures and visual inspection, as well as enabling additional metaphors that are simple to learn, such as voice commands for example. Thus, this work describes an architecture for Processing and Visualizing Medical Images in a Mixed Reality environment, covering from the initial processing of images to their visualization and manipulation, maintaining a performance level within what is expected in a real-time interaction, even on devices with modest graphics processing capabilities. A case study is also presented implementing the created architecture, using real images and measuring the results obtained, demonstrating the feasibility of applying the solution in clinical environments.

**Keywords:** mixed reality. surgery. medical images. DICOM.

# **INTRODUÇÃO**

Desde a descoberta dos Raios X por Wilhelm Conrad Roentgens em 1895 (JAUNCEY, 1945), diversas novas técnicas de imagens foram sendo desenvolvidas e aperfeiçoadas para se tornarem uma das ferramentas mais úteis nos processos de diagnóstico de doenças e planejamentos pré-operatórios (DOI, 2006), por vezes até gerando preocupações sobre o seu excesso de utilização na prática médica, tais como a discussão trazida por RAO e Levin (2012).

Atualmente, a maioria das técnicas de imagens médicas produz conteúdos capazes de serem visualizadas já em forma digital, em telas de computadores ou dispositivos móveis (PREIM e BARTZ, 2007). Também é possível interagir de algumas maneiras com essas imagens, utilizando dispositivos convencionais como mouse, teclado e telas de toque. No entanto, em uma sala de cirurgia, esse tipo de interface pode dificultar ou mesmo impossibilitar a utilização das imagens, pois requer a utilização das mãos para a manipulação do conteúdo, bem como faz com o que o cirurgião tenha que desviar o olhar constantemente do local da cirurgia para o dispositivo de visualização onde as imagens estão sendo apresentadas. Sendo assim, existe uma real necessidade de interfaces que resolvam esses problemas para que as imagens e suas derivações, obtidas por processamento digital, também possam servir de auxílio durante a realização das cirurgias.

Nesse contexto, o interesse por interfaces naturais como a Realidade Misturada, para aplicação na área médica, tem crescido rapidamente, pois elas apresentam capacidades de visualização e interação avançadas (TORI E HOUNSELL, 2018), dentre as quais destacam-se:

a) Geração de modelos virtuais de alta definição dos órgãos humanos;

b) Manipulação direta dos modelos gerados de forma natural em um ambiente que mescla elementos reais e virtuais de forma imperceptível;

c) Metáforas de interação complementares, tais como comandos de voz e gestuais.

Para que estas capacidades possam ser aproveitadas em sua totalidade, especialmente quando se trata de imagens médicas, uma série de requisitos devem ser atendidos:

> - Abertura das imagens médicas em formatos nativos para extrair informações sobre as densidades de tecidos, resolução de captura, espaçamentos e outras informações importantes para o processamento;

> - Processamento das imagens de forma a permitir filtros, seleção de janelas de densidades, funções de transferência para colorização e outras características;

> - Transformação das imagens processadas para um formato tridimensional compatível com a Realidade Misturada;

> - Disponibilização dos modelos tridimensionais para o ambiente de Realidade Misturada, onde possam ser visualizados e manipulados junto ao ambiente real, de forma fluida o suficiente para fornecer uma experiência satisfatória.

Como será mostrado posteriormente, já existem soluções que atendem parcialmente alguns dos requisitos apresentados, porém, principalmente no que se refere ao ambiente de Realidade Misturada, existem muitos desafios ainda a serem superados para que haja uma experiência satisfatória o suficiente a fim de permitir ensaios clínicos e utilização plena em ambiente cirúrgico. Além disso, grande parte das soluções de processamento de imagens médicas existentes são proprietárias, impedindo que pesquisadores tenham acesso ao seu código para introduzir alterações e novas funcionalidades, como o desenvolvimento de suporte à Realidade Misturada, por exemplo.

Um outro ponto que merece destaque é a forma como a Realidade Misturada é experienciada, pois atualmente são requeridos dispositivos especiais, tais como monitores, tablets, HMDs (Head Mounted Displays), projetores e OST-HMDs(Optical See Through Head Mounted Displays), sendo que cada um destes dispositivos fornece uma experiência diferente. Destaca- -se que, apenas os OST-HMDs e projetores são capazes de fornecer uma experiência de visão direta, isto é, onde o usuário mantém sua visão natural do ambiente real, bem como sua percepção espacial de profundidade, o que se entende ser algo bastante necessário quando numa intervenção cirúrgica.

Dessa forma, esse artigo traz como contribuição o desenvolvimento de uma arquitetura para processamento de imagens médicas e visualização das mesmas em ambiente de Realidade Misturada, com ênfase especial para formas de visualização direta. Um estudo de caso envolvendo um dispositivo do tipo OST-HMD também é apresentado, demonstrando as capacidades e limitações da arquitetura desenvolvida.

### **REFERENCIAL TEÓRICO**

#### **Imagens Médicas**

Imagens médicas são o resultado de uma captura de informações visuais sobre o corpo do paciente, utilizando alguma técnica capaz de ampliar a visão natural humana, revelando detalhes escondidos sob a pele do paciente, tais como localização de vasos sanguíneos, ossos, tumores e outras estruturas de interesse (PREIM e BARTZ, 2007). À medida que as diversas modalidades de imagens médicas foram sendo desenvolvidas, elas se tornaram uma valiosa ferramenta no auxílio em processos de diagnóstico e planejamento cirúrgico. Segundo RAO e Levin (2012), entre 2000 e 2007 o uso de estudos de imagens cresceu mais que qualquer outra atividade médica no sistema Medicare (seguro público de saúde americano).

Com o advento da informática e computadores cada vez mais capazes de processar conteúdo gráfico, diversas tecnologias de imagens médicas foram passando do formato analógico para o digital, e a possibilidade de transferências remotas de estudos foi se tornando realidade. No entanto, havia a necessidade de unificar os diversos formatos e padrões existentes de imagens, o que levou à criação em 1983 de um comitê composto por várias entidades, tanto do setor médico quanto de fabricantes, para a criação do que viria a ser o padrão DICOM, que é atualmente amplamente o mais usado para armazenamento, intercâmbio e diversas outras aplicações de imagens médicas (NEMA, 2022).

A especificação do padrão DICOM tem acesso livre, e possui diversas subdivisões que descrevem as características de cada serviço englobado. No que se refere ao armazenamento de estudos e suas imagens, é importante destacar as seguintes características:

> - Imagens armazenadas em arquivos individuais em modo binário, sendo formadas por um conjunto de cabeçalho identificador e TAGS (etiquetas compostas de códigos numéricos de 2 campos de 4 dígitos) que armazenam todas as informações dos estudos, desde os

dados do paciente, resoluções de captura, informações do dispositivo de captura e as imagens propriamente ditas, identificadas por uma TAG especial;

- Armazenamento das imagens sem compressão, ou com compressão RLE, JPEG-LS ou JPEG-2000;

- Espaço de cores dos estudos: em escala de cinza com profundidade de até 16 bits por pixel;

- Armazenamento de vídeo sem compressão, ou com compressão MPEG2, MPEG4-AVC ou HEVC-265.

Estudos capazes de gerar reconstruções tridimensionais, tais como tomografias e ressonâncias magnéticas, são capturados e armazenados em formato de "fatias" bidimensionais, com espaçamentos fixos entre elas, determinado no momento da captura. Sendo assim, a resolução espacial das imagens é uniforme nos eixos X e Y, porém variável no eixo Z, passando normalmente por algum processo de interpolação quando a reconstrução é feita.

#### **Realidade Misturada**

Segundo TORI e HOUNSELL (2018, p.65),

"A Realidade Misturada (RM), ou do inglês Mixed Reality (MR), pode ser definida como a integração de elementos virtuais gerados por computador com o ambiente físico, e mostrado ao usuário com o apoio de algum dispositivo tecnológico, em tempo real".

Nos últimos anos, tem havido um crescente interesse pela Realidade Misturada, com centenas de artigos de pesquisa sendo publicados e vários dispositivos sendo criados por empresas de tecnologia, com o objetivo de explorar e tornar possível uma experiência plena de Realidade Misturada. No entanto, ainda restam muitos desafios a serem superados, pois para TORI e HOUNSELL (2018, p.65), "a meta de um sistema de RM é criar um ambiente tão realista que faça com que o usuário não perceba a diferença entre os elementos virtuais e os reais participantes da cena, tratando-os como uma coisa só". Alguns dos principais desafios são:

> - Técnicas de Rastreamento - Responsáveis por mapear o ambiente real tridimensionalmente, de forma a permitir que os elementos virtuais sejam integrados posteriormente de forma transparente ao usuário, com correspondência de ângulos de visualização e resposta em tempo real quando possível. Existem técnicas baseadas em visão, que usam dados visuais capturados por câmeras, e também técnicas baseadas em sensores diversos cujos sinais são lidos a todo momento e interpretados para fazer o rastreamento (TORI e HOUNSELL, 2018);

> - Dispositivos de visualização - Responsáveis por mostrar os elementos virtuais integrados ao ambiente real, esses dispositivos se dividem em duas grandes classes, os de visão direta e os de visão indireta. Nos dispositivos de visão direta o usuário mantém sua visão do ambiente real, e o conteúdo virtual é projetado mesclado ao ambiente real. Já nos dispositivos de visualização indireta, o dispositivo captura a visão do ambiente real e mescla a ela os elementos virtuais, sendo que o usuário visualiza o ambiente real através dessa captura, perdendo assim sua visão natural direta do ambiente (TORI e HOUNSELL, 2018);

 Além dos desafios previamente descritos, a utilização de imagens médicas em ambiente de Realidade Misturada traz consigo um componente adicional de complexidade, qual seja: a necessidade de processar, interpretar e gerar modelos tridimensionais otimizados a partir das imagens originais, mantendo um equilíbrio entre o nível de detalhes requerido e a capacidade computacional dos dispositivos envolvidos, de forma a produzir uma experiência em tempo real.

# **Reconstrução de Modelos tridimensionais com base em imagens médicas**

O surgimento de técnicas de imagens médicas capazes de gerar estudos com dados passíveis de reconstrução tridimensional, tais como a ressonância magnética e a tomografia computadorizada, aconteceu alguns anos antes de os computadores terem capacidade gráfica suficiente para gerar e exibir visualizações tridimensionais (ABDALLAH, 2017). Por esse motivo, diversas técnicas de reconstrução tridimensional desenvolvidas posteriormente foram sendo testadas com as imagens médicas, sendo que atualmente predominam 2 técnicas distintas: a reconstrução tridimensional de isosuperfícies, e a visualização volumétrica.

A primeira técnica é a reconstrução de malha virtual, onde as imagens são processadas de modo a obter coordenadas de vértices e arestas para formar uma malha tridimensional tradicional, sendo passível de manipulação por softwares de edição 3D, e também útil para aplicações de prototipação e impressão 3D. O principal algoritmo utilizado atualmente, tanto nas soluções comerciais quanto em pesquisas, é o Marching Cubes, proposto em 1987. Esse algoritmo aplica uma função de limiarização ao conteúdo das imagens médicas, dividindo a imagem em apenas 2 cores, a partir de um ponto de limiar determinado. Depois disso, cria faces tridimensionais ao redor de cubos virtuais, de acordo com o conteúdo encontrado nas imagens, sendo capaz de gerar malhas tridimensionais de alta resolução (LORENSEN e CLINE, 1987). A escolha do ponto do limiar influencia diretamente no resultado da malha obtido, podendo, por exemplo, omitir detalhes que fiquem abaixo do limiar. Frequentemente as malhas resultantes ultrapassam centenas de milhares de faces, sendo, portanto, de difícil processamento para dispositivos menos capazes. Visualmente, a função de limiarização acaba por eliminar muitos detalhes mais sutis presentes nas imagens originais, tornando a técnica, por vezes, inadequada para análises mais aprofundadas.

A técnica de visualização volumétrica, ou renderização volumétrica, consiste em transformar os dados bidimensionais das fatias individuais, encontradas em estudos, em um único volume de amostras, o qual pode ser visualizado tridimensionalmente. Esta técnica produz resultados bastante agradáveis visualmente, pois, além de mesclar os dados dos estudos, pode também aplicar a eles funções de transferência, adicionando elementos como cores e transparência, de acordo com as densidades de tecidos capturadas. Ao longo dos anos, diversas técnicas de visualização volumétrica foram criadas. Atualmente, a mais usada é a técnica de raycasting, a qual lança raios, a partir de uma câmera virtual, em direção ao volume com os dados das fatias dos estudos. Os raios passam pelas amostras e vão sendo mesclados até o final do volume, gerando, assim, um pixel final a ser visualizado (HADWIGER *et al.,* 2006). Este processo tem como vantagem um resultado muito preciso e agradável visualmente, porém, tem um alto custo computacional, visto que, normalmente, o processo se repete a cada quadro de visualização gerado ou, pelo menos, a cada modificação do ângulo da câmera. Com isso, dispositivos com capacidades de processamento mais modestas, tais como os OST-HMDs, utilizados para aplicações de Realidade Misturada, podem ter dificuldade em gerar conteúdo interativo com velocidade suficiente para permitir uma experiência em tempo real.

### **ESTADO DA ARTE**

Para verificar a validade da arquitetura a ser desenvolvida, uma pesquisa de revisão sistemática foi feita nas principais bases de dados científicos, buscando publicações que trouxessem contribuições em Aplicações interativas de Imagens Médicas em ambiente de Realidade Misturada com dispositivos de visualização direta. Dentre os trabalhos selecionados, destacam- -se os seguintes:

> - Augmented Reality Application for Aiding Tumor Resection in Skull-Base Surger (Kalavakonda *et al.*, 2019) - Este artigo traz como contribuição a implementação de um algoritmo de extração de isosuperfícies tridimensionais a partir de imagens médicas diretamente para o dispositivo Hololens da Microsoft, que é um dispositivo OST-HMD de visualização direta para aplicações de Realidade Misturada. Segundo os autores, todo o processamento é feito no próprio dispositivo, passando por uma etapa de otimização que gera malhas capazes de visualização e interação em tempo real;

> - Through the HoloLens™ looking glass: augmented reality for extremity reconstruction surgery using 3D vascular models with perforating vessels (Pratt *et al.*, 2018) - Este trabalho traz uma contribuição direcionada ao planejamento e execução de cirurgias do sistema circulatório utilizando o dispositivo Hololens. O processo envolve uma etapa onde é feita uma tomografia computadorizada do paciente com o uso de contraste, realçando assim os vasos sanguíneos da região de interesse. As imagens são processadas e tratadas em softwares proprietários, gerando modelos tridimensionais otimizados para visualização com o Hololens, conseguindo uma margem de erro inferior a 5 milímetros, que estaria dentro dos limites aceitáveis para a aplicação;

> - Towards virtual monitors for image guided interventions real-time streaming to optical see-through head-mounted displays (QIAN *et al.*, 2017) - Este trabalho traz como contribuição uma arquitetura onde o processamento das imagens médicas é feito em um computador tradicional, e o resultado visual é enviado para um dispositivo OST-HMD, no caso o Hololens. Com isso a limitação de performance de processamento é bastante reduzida, permitindo visualizações de modelos mais complexos. Entretanto, o processo de codificação e envio das imagens para o Hololens causa um atraso de alguns milissegundos (>200ms), o que pode inviabilizar sua utilização em algumas aplicações.

Também foram analisadas as principais soluções de software disponíveis atualmente para visualização e interação com imagens médicas, tanto as comerciais quanto as de uso gratuito. A análise verificou se os softwares tem suporte para tecnologias interativas como Realidade Virtual Imersiva, com o uso de HMDs (Head Mounted Displays), não-imersiva, com uso de monitores tradicionais, e Realidade Misturada, com dispositivos de visualização direta. A Tabela 1 apresenta os softwares analisados.

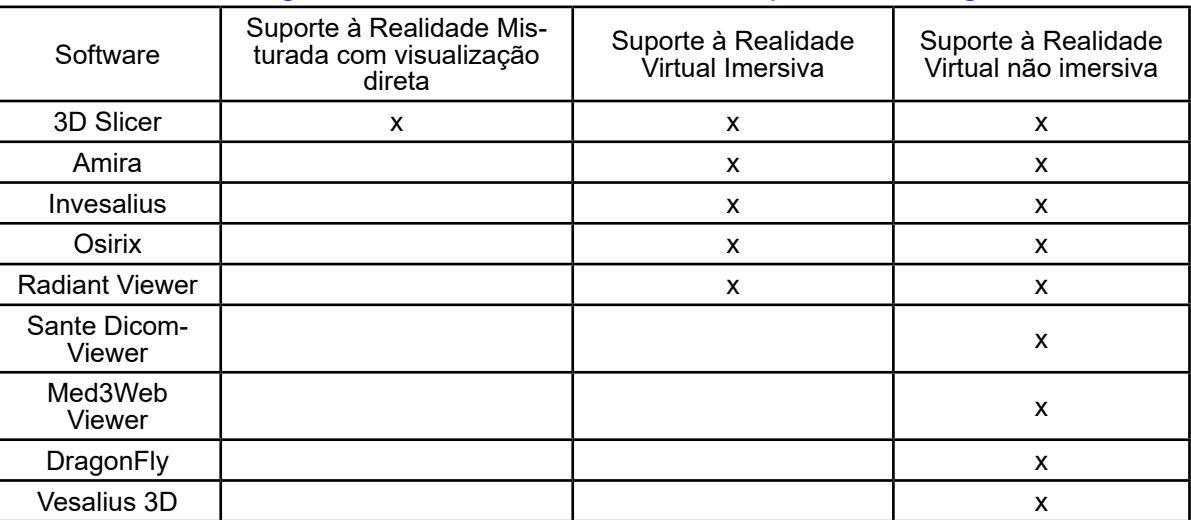

**Tabela 1 – Tecnologias Interativas nos softwares de manipulação de imagens médicas**

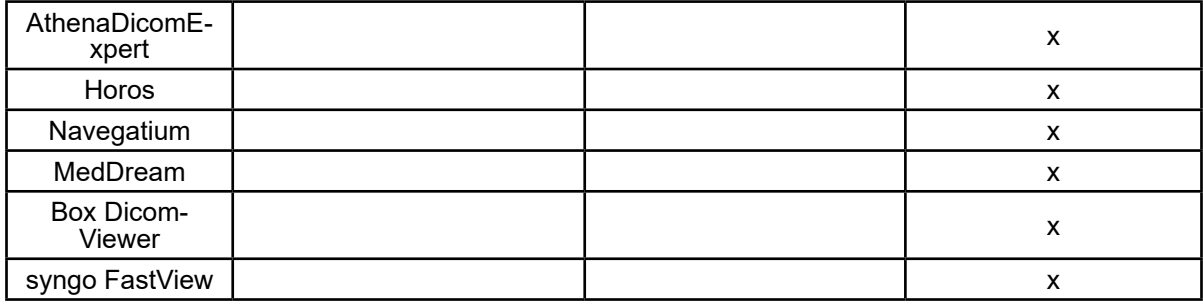

#### **Fonte: Autoria própria (2022)**

Dentre todos os softwares analisados, apenas o 3D Slicer apresenta suporte à Realidade Misturada, com saída direta para o dispositivo Hololens, e alguns softwares possuem suporte limitado à utilização de dispositivos de Realidade Virtual imersiva do tipo HMD (Head Mounted Displays).

## **MATERIAIS E MÉTODOS**

#### **Uma arquitetura para processamento automatizado e manipulação multimodal de imagens médicas em ambiente de realidade misturada**

A análise do Estado da Arte permitiu uma melhor compreensão das necessidades e requisitos para a definição da arquitetura proposta neste trabalho. Os principais requisitos a serem satisfeitos são:

- Aceitar múltiplos formatos de entrada - suporte aos arquivos DICOM e formatos gráficos como JPEG e PNG;

- Ferramentas para processamento e filtragem das imagens, de modo a permitir seleção e isolamento de detalhes desejados nas imagens;

- Geração de isosuperfícies tridimensionais a partir das imagens;

- Geração de visualizações volumétricas para utilização em tempo real em Realidade Misturada com dispositivos de visualização direta;

- Ferramentas de interação com o ambiente de Realidade Misturada;
- Maximizar a compatibilidade com dispositivos de visualização;
- Precisão de rastreamento deve atender os limites clínicos mínimos.

Como um sistema dessa natureza precisa realizar diversas tarefas computacionais, muitas delas funcionando de forma sequencial, a arquitetura foi projetada em módulos, de maneira que seja possível substituir com facilidade um determinado módulo no futuro, ou adicionar módulos equivalentes para processar as tarefas de formas diferenciadas. Por exemplo, caso haja necessidade de utilizar mais de uma técnica de visualização volumétrica, além do raycasting, haveriam módulos separados para cada técnica adicional. Dessa forma, cada módulo deve ser capaz de realizar seu processamento e gerar uma saída com todas as informações necessárias para que um outro módulo reutilize os resultados em um novo processamento. A Figura 1 apresenta a estrutura de módulos da arquitetura.

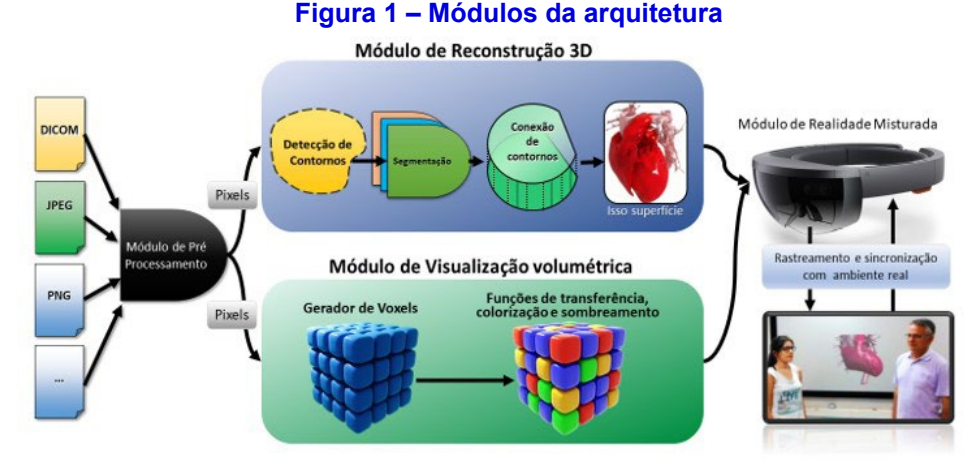

**Fonte: Autoria própria (2022)**

Conforme mostrado na Figura 1, existe um fluxo de entrada e processamento das informações, da esquerda para a direita, podendo em alguns momentos acontecer paralelismo, com dois ou mais módulos utilizando o resultado entregue por um módulo anterior. Também cabe uma breve explicação do funcionamento de cada módulo:

- Módulo de Pré-Processamento - Esse módulo é responsável por receber os arquivos de entrada e fazer a extração inicial das informações sobre os estudos (no caso de arquivos DICOM), bem como os pixels presentes nesses arquivos, entregando como saída um pacote com as informações e os pixels em formato genérico. Pode conter submódulos para cada formato de arquivo suportado;

- Módulo de Reconstrução 3D - Responsável por receber os dados dos estudos e os pixels contidos nos mesmos, gerando modelos tridimensionais de isosuperfícies, ou a partir de técnicas adicionais como extração de contornos, podendo ter submódulos para cada técnica adicional, e gerando ao final uma saída do modelo 3D correspondentes aos parâmetros de escala e orientação presentes nos estudos;

- Módulo de Visualização Volumétrica - Este módulo é responsável por receber os dados dos estudos e seus pixels, e gerar como saída um modelo de visualização volumétrica a partir desses dados. Pode conter submódulos para suporte à técnicas adicionais de visualização volumétrica além do raycasting;

- Módulo de Realidade Misturada - Este módulo é responsável por receber os modelos tridimensionais e as visualizações volumétricas geradas nos módulos anteriores e sincronizá-los ao ambiente real, possibilitando assim a experiência de Realidade Misturada. Esse módulo também deve permitir as operações de interação com os conteúdos.

#### **Estudo de Caso - Implementação e validação da arquitetura**

A partir da definição da arquitetura, seus requisitos e módulos essenciais, foi implementado um estudo de caso buscando satisfazer todas as funcionalidades e características propostas. A primeira decisão a ser tomada foi a escolha de uma plataforma capaz de atender os requisitos de performance e compatibilidade expressos nos requisitos da arquitetura. Após alguns testes e análises preliminares, optou-se por utilizar a engine Unity (UNITY, 2022), pelos seguintes moti- Vasta base de usuários, o que pode ser vantajoso para promover a utilização e aperfeiçoamento do software desenvolvido;

- Capacidades gráficas de última geração, com suporte a criação de shaders e processamento diretamente na placa gráfica (GPU);

- Alta performance com suporte a bibliotecas de vínculo dinâmico para tarefas com maior peso computacional;

- Compatibilidade com uma vasta lista de dispositivos;

- Versões gratuitas para estudantes.

Inicialmente, optou-se por implementar a arquitetura de forma híbrida, permitindo um fluxo bidirecional entre as versões desktop e dispositivo de visualização em ambiente de Realidade Misturada. Essa decisão foi motivada pela familiaridade que a maioria dos usuários têm com o ambiente desktop para edição de imagens médicas, o que pode funcionar como um elemento facilitador da adoção do software.

O próximo passo foi o desenvolvimento do módulo de pré-processamento, dando suporte inicial somente a arquivos DICOM, que são utilizados pela vasta maioria dos dispositivos de captura de estudos de imagens. Como foi mencionado anteriormente, os arquivos DICOM utilizam uma estrutura de tags, que possuem códigos que devem ser interpretados para se determinar o tipo e as características dos conteúdos armazenados em cada tag. Dessa forma, foram criados métodos específicos para processar cada tag. As tags não essenciais à visualização foram ignoradas num primeiro momento, podendo futuramente serem interpretadas por novos métodos adicionais. É importante ressaltar que, ao longo do processo de implementação da arquitetura, houveram alterações no padrão DICOM, o que motivou a implementação de uma nova versão deste módulo, reforçando a vantagem da arquitetura modular.

Ao fazer a leitura das tags, o módulo é capaz de ler os pixels das imagens, bem como a resolução de captura e outras informações úteis para os módulos de reconstrução. Para realizar esse processamento foi utilizado um script em linguagem C#, suportada de forma direta pela Unity.

O módulo de reconstrução 3D não foi implementado no estudo de caso, pois, como foi mostrado na seção 3, já existem soluções de software capazes de realizar este tipo de processamento. Logo, a prioridade foi o desenvolvimento e testes com o módulo de visualização volumétrica.

A implementação do módulo foi feita inicialmente com suporte ao algoritmo de raycasting, utilizando como base uma versão gratuita do mesmo, disponibilizada pela NVidia(NVIDIA, 2022), que faz o processamento dos dados diretamente no hardware da GPU, melhorando, assim, o desempenho e diminuindo a carga de trabalho do processador. Para as etapas de filtragem e transformação dos pixels, foram implementados os parâmetros comumente encontrados em softwares de processamento de imagens médicas, utilizando dados das especificações do padrão DICOM, bem como algoritmos úteis de processamento de imagens, como limiarização, inversão, brilho e contraste (GONZALEZ, 2000). A flexibilidade da engine Unity facilitou a portabilidade do

vos:

algoritmo também para o módulo seguinte (Realidade Misturada).

Para o módulo de Realidade Misturada, o primeiro passo foi a escolha de um dispositivo- -alvo para a saída da aplicação, pois com base nas características de cada dispositivo é possível estimar as possibilidades de visualização e interação. O dispositivo Hololens foi escolhido, devido à sua capacidade de processamento, bom ângulo de visualização, sensores para rastreamento e interação. O foco inicial foi em apresentar o conteúdo de visualização volumétrica, medir seu desempenho e ancorar este conteúdo ao ambiente real. Com poucas otimizações, praticamente a mesma versão implementada no ambiente desktop foi portada para o dispositivo Hololens. Além da reprodução visual, foram implementadas algumas formas primitivas de interação com o conteúdo, baseadas em comandos de voz já disponíveis para utilização com o dispositivo Hololens, tais como rotação, escala, troca do modelo e visibilidade.

Os testes iniciais demonstraram que o dispositivo foi capaz de executar o código e exibir a visualização volumétrica, porém a performance obtida foi bastante baixa, em torno de 3 a 4 quadros por segundo, o que motivou a pesquisa e implementação um módulo adicional, com uma técnica de visualização volumétrica baseada em texturas, que não precisa realizar o cálculo da visualização a cada quadro gerado, pois é cria um conjunto de polígonos texturizados com os dados das imagens médicas nos 3 eixos X, Y e Z, e posteriormente a placa gráfica renderiza cada polígono (IKITS *et al.,* 2004). Como o processo de mapeamento de texturas é feito por estruturas nativas de hardware, a performance dessa técnica é significativamente maior que no raycasting, apesar de haverem alguns problemas relacionados ao ângulo de visualização, que podem gerar por vezes certos artefatos indesejáveis. A Figura 2 demonstra o funcionamento desta técnica.

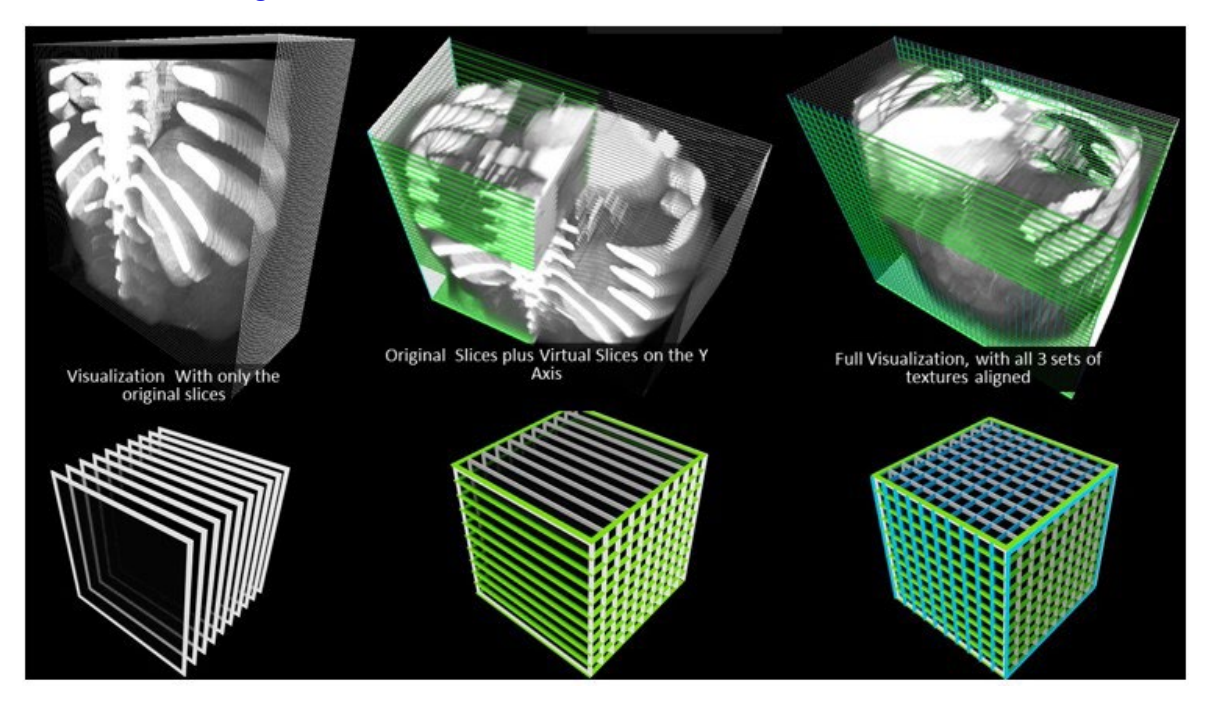

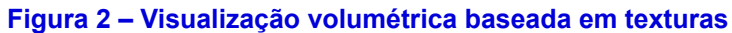

**Fonte: Autoria própria (2022)**

Para implementar o intercâmbio de informações entre as versões desktop e do Hololens, foi criado um arquivo de projeto que contém a referência para o estudo, e a lista de operações de transformações e filtros a serem aplicados sobre o mesmo. Dessa forma, quando o estudo é transferido entre as plataformas, o processamento é feito conforme as instruções do arquivo, atingindo o mesmo resultado.

#### **RESULTADOS**

Conforme descrito anteriormente, a arquitetura foi implementada, sendo capaz de abrir e editar estudos de imagens médicas no formato DICOM, bem como gerar visualizações volumétricas e transportá-las para o ambiente de Realidade Misturada. A seguir são mostrados alguns testes práticos realizados com o software implementado no estudo de caso.

A Figura 3 apresenta a interface do sistema desenvolvido, bem como a abertura de um estudo de vascularização arterial.

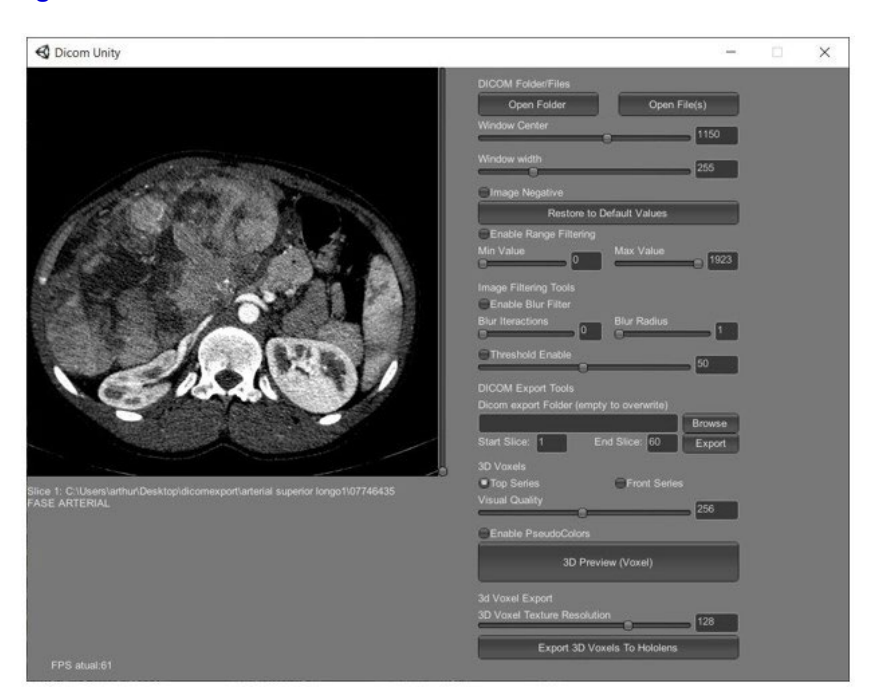

#### **Figura 3 – Interface e abertura de estudo no software desenvolvido**

**Fonte: Autoria própria (2022)**

Como pode ser visto, a interface contém diversos ajustes e filtros disponíveis para utilização com as imagens. Os estudos podem ser visualizados tanto no modo bidimensional como no modo 3D volumétrico, clicando no botão "3D Preview (Voxel)". A Figura 4 apresenta a aplicação de alguns filtros sobre um estudo.

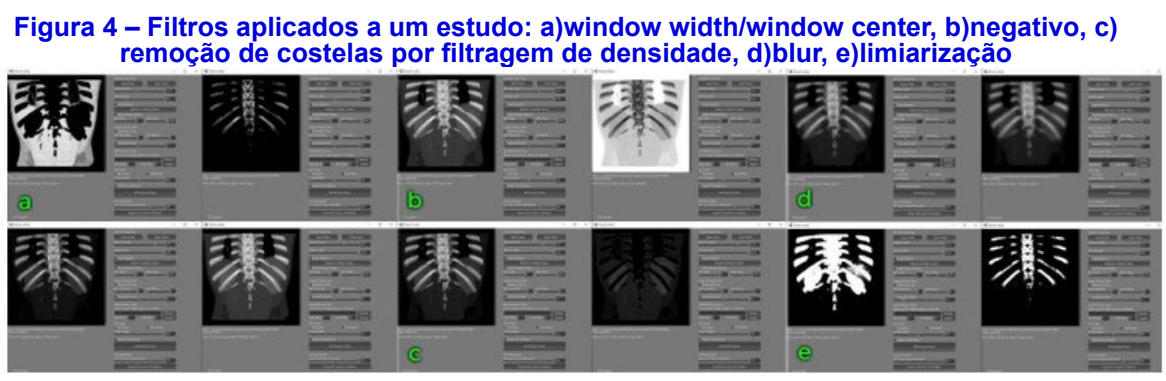

**Fonte: Autoria própria (2022)**

A Figura 05 apresenta o resultado visual final obtido na versão desktop e também na versão do Hololens, tanto com o algoritmo raycast quanto para o baseado em texturas.

**Figura 5 – Acima visualização por raycasting e pela técnica baseada em texturas; Abaixo resultados na versão do Hololens com função de colorização ativada**

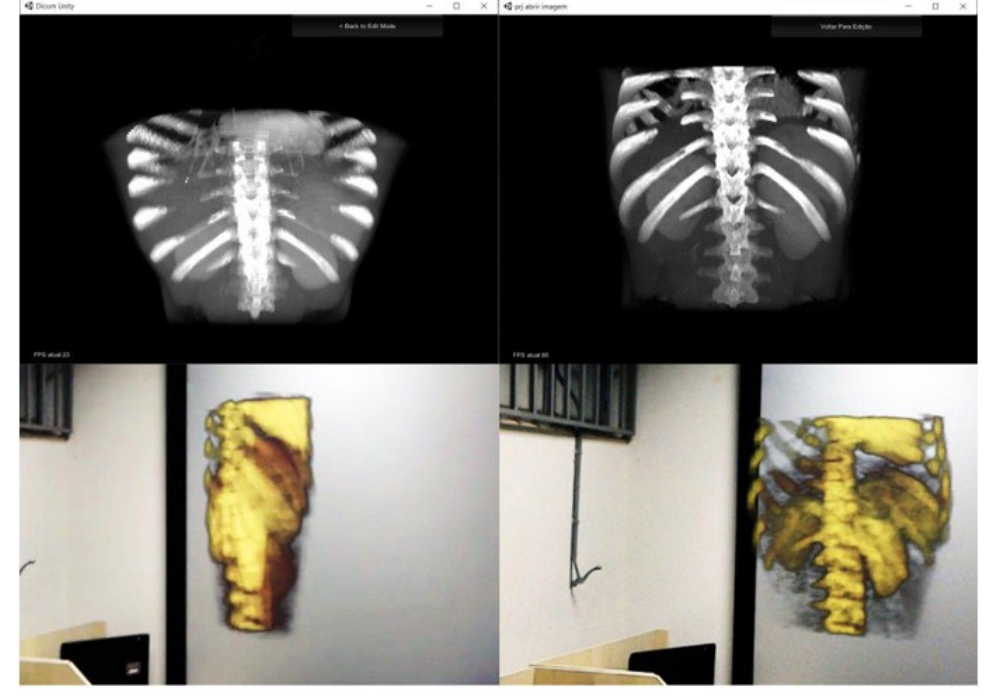

**Fonte: Autoria própria (2022)** 

# **DISCUSSÃO**

Os resultados obtidos demonstraram a viabilidade da arquitetura desenvolvida, sendo que já durante a fase de implementação foi testada com sucesso a modularidade do sistema, criando-se versões alternativas para o módulo de pré-processamento e um submódulo para a técnica alternativa de visualização volumétrica baseada em texturas.

Quanto à qualidade de visualização, a técnica baseada em texturas apresentou resultados bastante promissores, principalmente quanto à performance, conseguindo alcançar taxas de cerca de 200 quadros por segundo na versão desktop e 60 quadros por segundo na versão do Hololens (em estudos mais simples com poucas fatias), e um mínimo de 14 quadros por segundo no Hololens (em estudos mais complexos com muitas fatias), o que ainda garante uma experiência bastante fluida. Ainda é possível desenvolver otimizações sobre o algoritmo alternativo, de modo a atingir mais performance.

A utilização do Hololens ocorreu de forma satisfatória, notando-se alguma dificuldade em certos momentos com os comandos de voz, por questões de pronúncia das palavras de comando, pois existe baixa tolerância à variação dessa pronúncia.

O conteúdo virtual permaneceu o tempo todo fixado ao ponto de ancoragem definido no Hololens, cabendo futuramente a realização de testes com bonecos em proporção anatômica e também pacientes reais, para determinar a precisão alcançada na integração entre os conteúdos virtuais e o ambiente real.

## **CONSIDERAÇÕES FINAIS**

Este trabalho apresentou a especificação e validação de uma arquitetura para manipulação e interação com imagens médicas em ambiente de Realidade Misturada. O protótipo final é funcional e foi desenvolvido na engine Unity, o que facilita muito a adição de novas funcionalidades e integração com outras aplicações gráficas. Testes com pacientes reais podem ajudar a mensurar a precisão do sistema e facilitar a sua adoção futura em ambientes cirúrgicos.

## **REFERÊNCIAS**

ABDALLAH, Y.M. History of Medical Imaging. Arch Med Health Sci 2017;5:275-8

DOI, K. Diagnostic imaging over the last 50 years: research and development in medical imaging science and technology. Phys Med Biol. 2006 Jul 7;51(13):R5-27. doi: 10.1088/0031-9155/51/13/R02. Epub 2006 Jun 20. PMID: 16790920.

GONZALEZ, R. C.; WOODS, R. E. Processamento digital de imagens, Addison-Wesley, 2004.

HADWIGER, M.; KNISS, J.M.; REZK-SALAMA, C.; WEISKOPF, D. ENGEL, K. 2006. Real-time Volume Graphics. A. K. Peters, Ltd., USA.

IKITS, Milan.; KNISS, J.; LEFOHN, A.; HANSEN, C. GPU Gems. Addison-Wesley 2004.

JAUNCEY, G. E. M. The birth and early infancy of x-rays. American Journal of Physics, 13:362–379, 1945.

KALAVAKONDA, Niveditha; SEKHAR, Laligam; HANNAFORD, Blake. Augmented reality application for aiding tumor resection in skull-base surgery. In: 2019 International Symposium on Medical Robotics (ISMR). IEEE, 2019. p. 1-6.

LORENSEN, W. E.; CLINE, H. E. Marching cubes: A high resolution 3d surface construction algorithm. In ACM siggraph computer graphics,vol. 21, pp. 163–169. ACM, 1987.

M. Hololens. Microsoft hololens — mixed reality technology for business. Disponível em: https://www. microsoft.com/en-us/hololens?SilentAuth=1&wa=wsignin1.0. Acesso em: 18 jun. 2022.

NEMA. DICOM Standard. Disponível em: https://www.dicomstandard.org/. Acesso em: 16 jun. 2022.

NVIDIA. Nvidia OpenGl SDK10 Code Samples. Disponível em: https://developer.download.nvidia.com/ SDK/10/opengl/samples.html. Acesso em: 16 jun. 2022.

PRATT, Philip *et al.* Through the HoloLens™ looking glass: augmented reality for extremity reconstruction surgery using 3D vascular models with perforating vessels. European radiology experimental, v. 2, n. 1, p. 1-7, 2018.

PREIM, B.; BARTZ, D. Visualization in medicine: theory, algorithms, and applications. Elsevier, 2007.

QIAN, L.; UNBERATH, M.; YU, K.; FUERST, B.; JOHNSON, A.; NAVAB, N.; OSGOOD, G. Towards virtual monitors for image guided interventions real-time streaming to optical see-through head-mounted displays. arXiv preprint arXiv:1710.00808, 2017.

RAO, V. M.; LEVIN, D. C. The overuse of diagnostic imaging and the Choosing Wisely initiative. Ann Intern Med. 2012 Oct 16;157(8):574-6. doi: 10.7326/0003-4819-157-8-201210160-00535. PMID: 22928172.

TORI, R; HOUNSELL, M. S. Introdução a Realidade Virtual e Aumentada. Porto Alegre: Editora SBC, 2018.

UNITY. Plataforma de desenvolvimento em tempo real do Unity | 3D, 2D, VR e Engine AR. Disponível em: https://unity.com/pt. Acesso em: 18 jun. 2022.